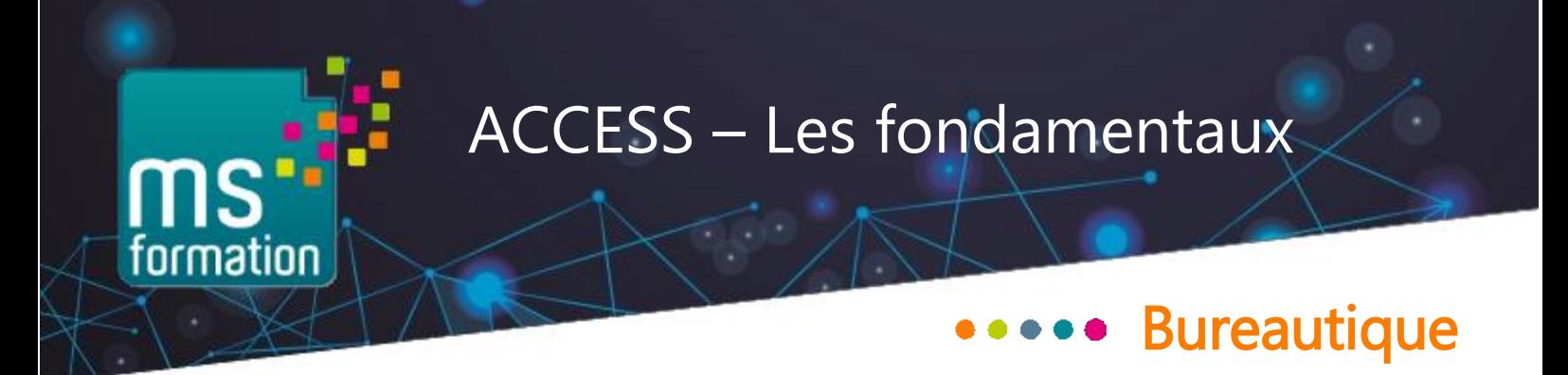

## Concevoir et gérer une base de données

# **Objectifs de la formation**

Cette formation permettra aux apprenants de savoir concevoir, créer, administrer et exploiter une base de données sur Access.

A l'issue de cette formation, les participants seront capables de :

- Concevoir des bases SGBDR,
- Créer des tables et des champs typés,
- Faire des requêtes pour interroger les tables,
- Créer des formulaires et des états en respectant les normes IHM.

![](_page_0_Figure_9.jpeg)

# Durée de la formation : 21h, soit 3 jours

Formation 100% présentielle

![](_page_0_Picture_12.jpeg)

![](_page_0_Picture_13.jpeg)

Formation certifiante, sur demande PCIE ou TOSA

![](_page_0_Picture_15.jpeg)

![](_page_0_Picture_16.jpeg)

![](_page_0_Picture_17.jpeg)

Formation 100% présentielle, axée sur les besoins fonctionnels des participants qui auront tous été audités en amont. Les sessions, animées par des formateurs expérimentés, sont découpées en alternant théorie et travaux pratiques.<br>
Bureautique Langues Lompétences métier Linstances – Sécurité Lindamentaux

![](_page_0_Picture_19.jpeg)

MS Formation 6/8 rue des Jardiniers - 60300 Senlis - Tel : 03 59 30 65 05 - email : [contact@msformation.net](mailto:contact@msformation.net) SASU au capital de 7630 € - RCS Senlis 440909943 – Numéro d'activité 22.60.02086.60

## **Contenu de l'action de formation**

### ◼ Les Bases de Données

- Les standards appliqués
- Définition de la terminologie
- Règles
- Notion sur les SGBDR

*Approche du vocabulaire, de la terminologie, compréhension des différents types de BDD…*

### ■ Description de l'écran

- Les barres de Titre, de Menus, d'outils
- La fenêtre de la base de données
- Les onglets

### *Savoir se repérer dans l'interface parfois complexe d'Access*

### ■ Les tables

- Règles de création
- Propriétés des tables (noms, types de données, descriptifs)
- Propriétés des champs (type et taille du champ, format et autres propriétés)
- Gestion des tables
- Liaisons entre les tables
- Savoir créer des relations et choisir leur type
- Importer des données externes dans une table
- Partager les tables entre plusieurs bases de données

*Création de tables, de champs, analyse des différentes possibilités, mise en place de relations entre les tables.* 

### ■ Les requêtes

- Règle de création
- Les différents types de requêtes
- Mode d'affichage
- Propriétés des requêtes
- Les requêtes Regroupement, Paramétrées, Actions et Expressions calculées

*Analyse de données avec des requêtes, sur la base même ou avec des bases externe. Mise en place de différents types de requêtes.* 

### ■ Les formulaires

- Composition d'un formulaire
- Mode d'affichage
- Propriétés du formulaire
- Gestion et descriptif des contrôles
- Création mode instantané, en mode assistant ou en manuel
- Modifier un formulaire
- Créer et gérer des zones de liste modifiable
- Créer et gérer des Sous Formulaires (création, intégration, Champ père/champ fils, modes d'affichage, propriété visible et masquage des champs)
- Créer et utiliser des champs calculés dans les formulaires

*Création de formulaires basés sur des tables, des requêtes, ainsi que de sous-formulaires liés à des tables différentes de celle du formulaire parent.* 

### ■ Les états

- Règle de création
- Rôles et différences majeure avec les formulaires
- Composition d'un état
- Les types d'états
- Gérer les options
- Création mode instantané, en mode assistant ou en manuel

*Exemples d'états types, créés à partir de table ou de requêtes.* 

## **Méthodes pédagogiques et moyens techniques**

#### **Méthodes pédagogiques**

La formation est dispensée en présentiel

![](_page_2_Picture_22.jpeg)

![](_page_2_Picture_23.jpeg)

Formation 100% terrain, axée sur les besoins fonctionnels des participants qui auront tous été audités en amont.

Les sessions, animées par des formateurs expérimentés, sont découpées en alternant théorie et travaux pratiques.

![](_page_2_Picture_26.jpeg)

formation

#### **Moyens techniques**

Nos salles sont adaptées au nombre de participants. Un ordinateur portable 17 pouces par apprenant, salle avec écran ou vidéoprojecteur, accès internet possible.

Chaque stagiaire reçoit une pochette de formation contenant feuilles et stylo. Le programme, ainsi que la convocation et les contenus pédagogiques seront mis à disposition des participants sur un extranet dédié. À l'issue de la formation, chaque participant partira avec un support de formation imprimé de qualité professionnelle et recevra par mail à sa demande des copies des fichiers utilisés.

## **Caractéristiques du parcours :**

![](_page_3_Figure_4.jpeg)

Gestionnaire de SGBDR et développeur d'applicatifs 

![](_page_3_Picture_6.jpeg)

Jusqu'à 5 participants. Formation individuelle possible

![](_page_3_Picture_8.jpeg)

21h, soit 3 jours

![](_page_3_Figure_10.jpeg)

Prérequis :

Certifications :

Dans notre centre de Senlis ou d'Amiens

**TOSA (CPF 237 359)** possibles

Très bonne connaissance des

outils Office en général

**PCIE (CPF 237 556)** ou

- **Dispositif d'appréciation des résultats :** une évaluation de fin de formation sera réalisée et une attestation de formation sera remise au participant.
- **· Dispositif de suivi :** feuilles d'émargement signées lors de chaque séance de formation.
- **Equipe pédagogique :** formateurs séniors venant du monde de l'entreprise. Responsable pédagogique Laurent CALOT.

## **Mode de financement**

Ms Formation est un centre de formation déclaré auprès de la préfecture de l'Oise sous le numéro 22.60.02086.60.

Il a reçu la certification ISQ OPQF pour la qualité de ses parcours.

Il est inscrit au Datadock. A ce titre, ses formations peuvent être éligibles à une prise en charge par votre OPCO – OPérateur de COmpétences.

Notre équipe peut vous conseiller pour le financement de votre projet de formation et vous accompagner dans la réalisation des formalités relatives à ce financement.